## **ПРОВЕДЕНИЕ ЛЕСНОГО ДЕШИФРИРОВАНИЯ ДАННЫХ КОСМИЧЕСКОЙ СЪЕМКИ В SEMI-AUTOMATIC CLASSIFICATION (SCP) PLUGIN ДЛЯ QGIS НА ПРИМЕРЕ ЛЕСНЫХ МАССИВОВ, РАСПОЛОЖЕННЫХ НА ТЕРРИТОРИЯХ ООПТ РОССИЙСКОЙ ФЕДЕРАЦИИ**

### **А. П. Карпачев1) , О. М. Пригоряну1) , А. Е. Квашнина2) , Н. А. Владимирова3)**

*1) Национальный парк «Орловское полесье», Россия, email: [gis\\_npop@mail.ru,](mailto:gis_npop@mail.ru) [ecolog67@gmail.com](mailto:ecolog67@gmail.com) 2) Государственный заповедник «Денежкин камень», Россия, email: [akvaanna@gmail.com](mailto:akvaanna@gmail.com) 3) Независимый эксперт, Россия, email*: *[nadiopt@gmail.com](mailto:nadiopt@gmail.com)*

Описывается полученный многолетний опыт работы с Semi-Automatic Classification Plugin QGIS, для классификации космоснимков Landsat (7-8) и Sentinel 2a с целью реализации лесного (санитарного лесопатологического) дешифрирования на примере лесных массивов, расположенных в границах ООПТ России. В данном материале рассмотрены лесные участки национального парка «Орловское полесье» и заповедника «Денежкин камень».

*Ключевые слова*: тематическое картографирование; Landsat 7; Sentinel 2a, национальный парк «Орловское полесье», заповедник «Денежкин камень».

# **FOREST CLASSISFICATION BY SPACE SURVEY DATA IN THE SEMI-AUTOMATIC CLASSIFICATION (SCP) PLUGIN FOR QGIS ON THE EXAMPLE OF FOREST MASSES LOCATED IN THE TERRITORIES OF OOPT OF THE RUSSIAN FEDERATION**

## **A. P. Karpachev1), O. M. Prigoryanu 1), A. E. Kvashnina2) , N. A. Vladimirova3)**

*1) National Park "Orlovskoe Polesie", Russia, email: gis\_npop@mail.ru, [ecolog67@gmail.com](mailto:ecolog67@gmail.com) 2) State Reserve "Denezhkin Stone", Russia, email: [akvaanna@gmail.com](mailto:akvaanna@gmail.com) 3) Independent expert, Russia, email: [nadiopt@gmail.com](mailto:nadiopt@gmail.com)*

The multi-year experience of working with the Semi-Automatic Classification Plugin QGIS is described for the classification of Landsat (7-8) and Sentinel 2a satellite images for the purpose of implementing forest (sanitary forest pathology) decoding on the example of forest areas located within the boundaries of protected areas of Russia. In this material, the forest areas of the national park "Orlovskoye Polesie" and the reserve "Denezhkin Kamen" are considered.

*Keywords*: thematic mapping; Landsat 7; Sentinel 2a, Oryol Forest National Park, Denezhkin Stone Nature Reserve.

Возможность установления состояния лесов и времени его изменения основано на анализе данных из доступных хранилищ и сервисов космической съемки. Наиболее доступными данными являются данные среднего пространственного разрешения (20-40 метров на пиксель), поставляемые сервисами Landsat-7/8 (США, NASA, архив с 1999 и 2013 годов соответственно), Sentinel-2 (Европейский союз, ESA, архив с 2015 года), а также бесплатные картографические сервисы Google, Yandex, Bing, в том числе интегрированные в программный комплекс SasPlanet.

Сервисы Landsat и Sentinel предоставляют удобные инструменты для поиска нужной съемки (фильтр облачности, даты, угол падения солнечных лучей, возможность просмотра снимков в различной комбинации каналов, предоставление данных об исходном снимке и прочая информация). Зная, название (а название каждого снимка уникально, в нем содержится и дата съемки, и имя аппарата, которым она произведена) можно с легкостью найти его в хранилище и при необходимости, скачать себе на компьютер и продолжить работу уже с исходными данными [1]. Однако стоит отметить, что в связи с актуальной геополитической ситуацией предоставление материалов съемок с западных и европейских сервисов на территорию России резко ограничено, а использование vpn – сервисов во многом не поощряется, поэтому на сегодняшний момент достаточно, выгодно зарекомендовал себя ресурс Sentinel hub (https://apps.sentinel-hub.com/eo-browser/).

В период с 2014 по 2017 гг. национальный парк «Орловское полесье» активно использовал библиотеки космоснимков Landsat, представленные геологической службой США [\(https://glovis.usgs.gov/app\)](https://glovis.usgs.gov/app). Данные космические снимки можно было анализировать как в естественных цветах (сочетание каналов, имитирующее окраску, которую увидел бы человек, находясь на месте съемочного аппарата), так и в каналах так называемого вегетационного анализа (сочетание каналов, на котором резко выделяется территория, покрытая живой растительностью). На практике именно вегетационный анализ чаще всего используется для выявления патологических процессов в лесах – изменение зеленой окраски на пурпурную довольно легко определяется даже неопытным дешифровщиком (рис. 1).

Выявление участков усохшей ели [2] на территории НП «Орловское полесье», сравнение их с материалами актуальных лесоустроительных работ, а также установление ретроспективы изменений тестовой локации (рис. 2) участка леса имели достаточно острое значение и практически были применены как независимые экспертные материалы в ходе судебного процесса [3].

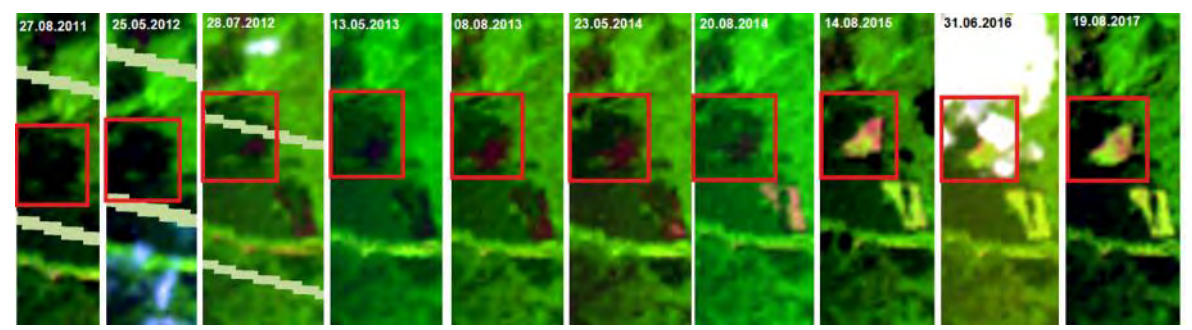

*Рис. 1.* Фрагмент космоснимков Landsat (7-8) за 7 лет на примере еловой куртины на территории ФГБУ «Национальный парк «Орловское полесье»

Следующая попытка использования Semi-Automatic Classification Plugin была проведена на космоснимке Sentinel-2a; результаты этой классификации стали более чёткими в отличие от обработки Landsat, и совпадение с графическими материалами лесоустройства стало более точным (рис. 3). Данное отличие обусловлено параметрами видимых каналов космоснимков: у Landsat он 30 м, у Sentinel-2a – 10 м, поэтому использование Sentinel в работах лесохозяйственного направления стало более целесообразным. Снимки Sentinel-2a дают возможность отображения различий в состоянии растительности, в том числе, и временные изменения [4].

Стоит отметить, что в работах, связанных с регистрацией усыхания еловых участков, некоторую «погрешность» давало наличие в лесах «Орловского полесья» больших по площади участков мёртвопокровной (старовозрастной) сосны, пиксели которых имели сходную палитру окраски, что в свою очередь усредняло качество проведенных классификаций. Большая часть классифицированных участков была дополнительно «отбита» GPS-навигатором в ходе полевых работ.

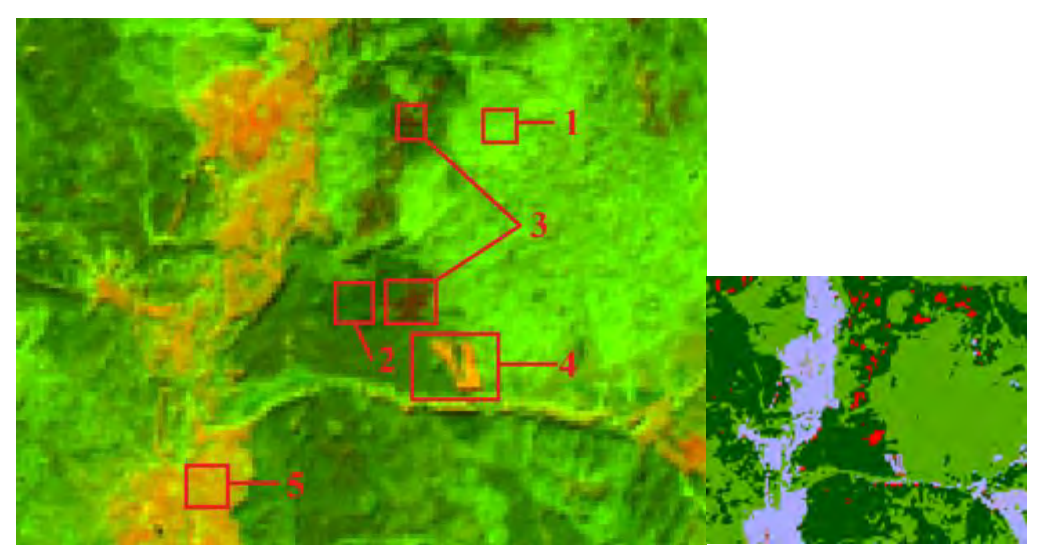

*Рис. 2.* Точки интереса на тестовом участке, где: 1 – участок лиственных пород; 2 – участок хвойных пород; 3 – усыхающие ельники; 4 – санитарная рубка; 5 – пойменный участок

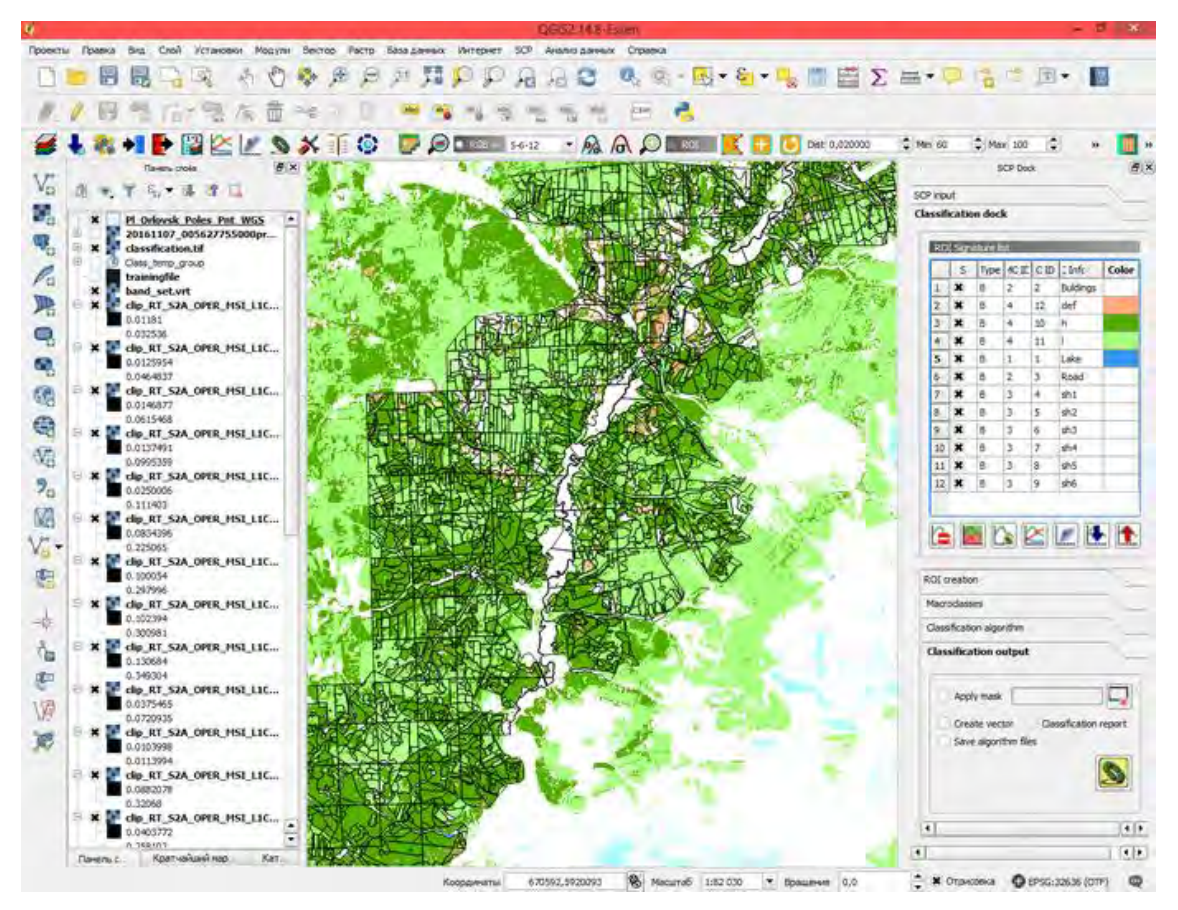

*Рис. 3.* Классифицированный снимок. Оранжевый цвет (def) – зарегистрированная патология хвойных участков леса

Следующим значительным этапом в использовании SCP Plugin QGIS стали партнёрские работы, проведённые с уральским заповедником «Денежкин камень». Задачей данного исследования предусматривалась разработка итерационной методики попородного дешифрирования [5] и оценка точности классификации космоснимка Sentinel-2a (рис. 4).

Для проведения лесного дешифрирования были набраны различные по окраске пиксели «леса», визуально поделенные на хвойные и лиственные породы: пиксели комплекса ПКЕ, варианты «сосновых» пикселей, а также сочетание сосны и лиственницы, имеющее отличающийся цвет. В ходе опыта было определено, что пиксели комплекса ПКЕ (пихта, кедр, ель) оказывают существенное влияние проводимой классификации в сторону снижения качества обработки.

Дополнительно была проведена оценка точности лесной классификации: из 17 отобранных в ходе работы классов пикселей, были автоматически (выборочно) извлечены 170 точек – участков, по 10 на каждый класс, размером от 30 до 40 пикселей, с минимальной дистанцией друг от друга 1500 метров. В дальнейшем анализе точности было необходимо визуально

найти соответствие пробных точек - участков классам пикселей и ручным способом ввести правильный номер макрокласса (в нашем опыте их было два: лес/ не лес) и номер класса: породы или комплекса пород (в нашем опыте это были номера с 8 по 17). Общая точность проведенной классификации – 74,9 %, каппа Коэна – 0,70. Согласно интерпретации Ландиса и Коха, полученная статистика каппа Коэна - существенная.

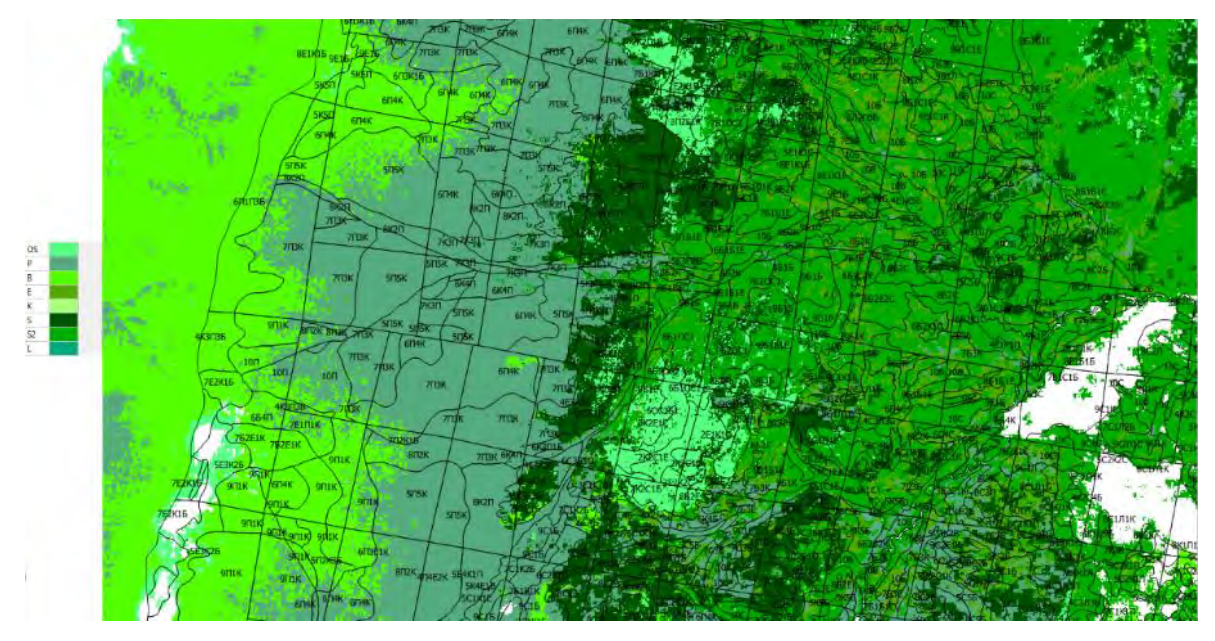

*Рис. 4.* Фрагмент попородного дешифрирования космоснимка Sentinel-2a на территорию заповедника «Денежкин камень»

Проведенные итерации попородного дешифрирования показали, что в старовозрастных лесах со сложным составом, таких, как леса заповедника «Денежкин Камень», классический подход выделения в качестве тестовых участков монопородных выделов не оправдался, так как большую часть территории заповедника занимают комплексы ПКЕ. Однако же для заповедника дальнейшее выявление соотношения пород в комплексах ПКЕ по сути дела и нецелесообразно, поскольку эти сообщества формируют "облик" ценоза, стации, экотипа именно в сочетании.

Проведенные итерации попородного дешифрирования показали, что в старовозрастных лесах со сложным составом, таких, как леса заповедника «Денежкин Камень», классический подход выделения в качестве тестовых участков монопородных выделов не оправдался, так как большую часть территории заповедника занимают комплексы ПКЕ. Однако же для заповедника дальнейшее выявление соотношения пород в комплексах ПКЕ по сути дела и нецелесообразно, поскольку эти сообщества формируют "облик" ценоза, стации, экотипа именно в сочетании.

Продемонстрированный опыт проведения классификаций космоснимков в SAC Plugin QGIS позволяет применять предложенный метод для решения актуальных задач лесных природной территории. В частности, для мониторинга состояния лесного фонда, оценки влияния изменений климата на ландшафт, регистрации пожароопасных инцидентов.

#### **Библиографические ссылки**

1. *Крылов А. М., Владимирова Н. А., Малахова Е. Г.* Использование свободных ГИС в системе дистанционного лесопатологического мониторинга // Вестник Московского государственного университета леса – Лесной Вестник. 2012. №1. С. 148–152.

2. *Крылов А. М., Соболев А. А., Владимирова Н. А.* Выявление очагов короедатипографа в Московской области с использованием снимков Landsat // Вестник Московского государственного университета леса – Лесной вестник. 2011. №. 4. С. 54–60.

3. Земля из космоса: законодательство, правовое регулирование и судебная практика / Под общей редакцией А. А. Балагурова. Москва, 2014. 192 с.

4. *Крылов А. М., Владимирова Н. А.* Дистанционный мониторинг состояния лесов по данным космической съемки // ГЕОМАТИКА. 2011. № 3 (12). С. 53–57.

5. *Квашнина А. Е., Возьмитель Ф. К., Владимирова Н. А.* Многолетняя динамика древостоя на лесной пробной площади // Материалы четвертой международной практической конференции Сообщества природоохранных ГИС в России «Использование ГИС и данных дистанционного зондирования Земли для охраны природы». Национальный парк «Валдайский». Валдай, 3–5 октября 2019 г.